My2ndNotebook.nb 1

Joe College December 7, 2004

## **Mixing Text and Mathematics**

This Notebook contains examples of text cells like these and input/output cells like the following.

z is the derivative of y. Both z and y are plotted below. Which one is which? How can you tell?

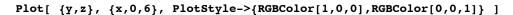

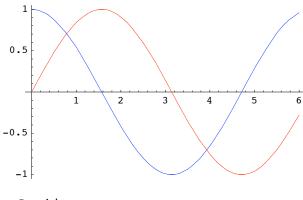

- Graphics -

The blue curve is y, it's a sine wave. The blue curve is z, it's a cosine wave.

Well, that wasn't hard. Now I now how to enter text and mathematics in Mathematica.